## **How to access and export data from STAR 'Summary Layers'**

**The 'Summary Layers' is a map service that allows to view, and export animal assessment/treatment and plant assessment/treatment summarised data from the STAR map that includes the area (hectares) of management or assessment, useful for reporting and analysis.**

## **How to access and export data from STAR 'Summary Layers'**

The 'Summary Layers' are found in the STAR 'Map' tab, sitting between the 'STAR' and the 'CSDL' layers.

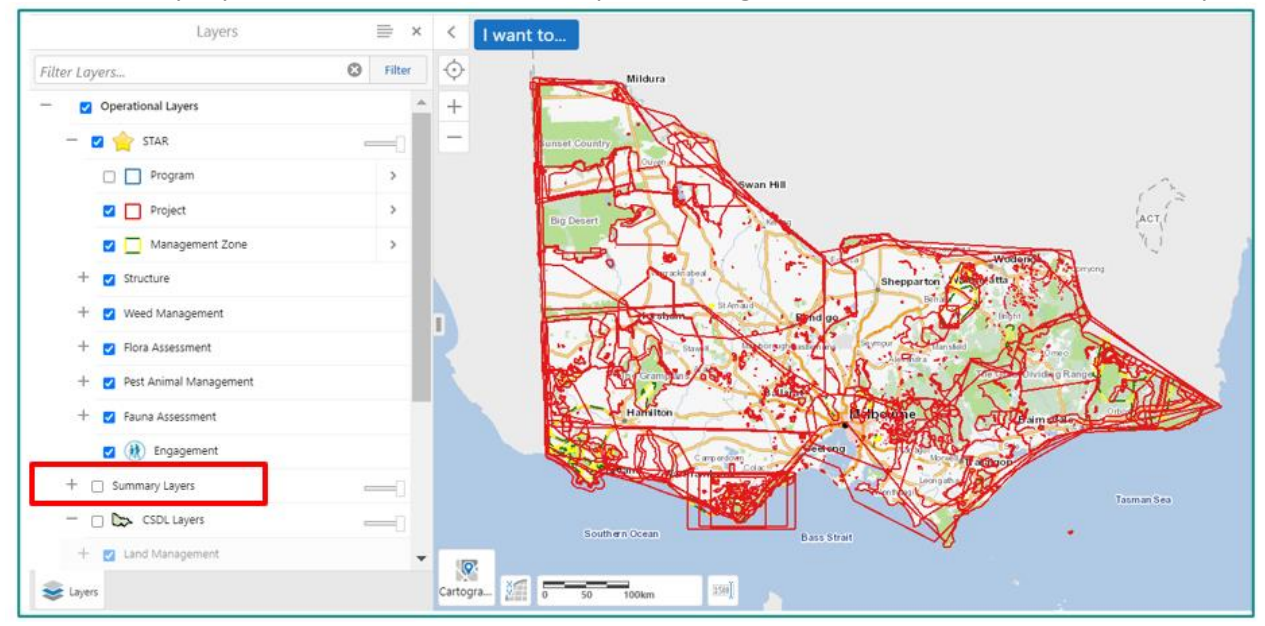

When you expand the 'Summary Layers' group, 'Animal\_Treatment\_Poly' and 'Plant\_Treatment\_Poly' are active by default. 'Summary Layers' gather data from the 'STAR' layers' database.

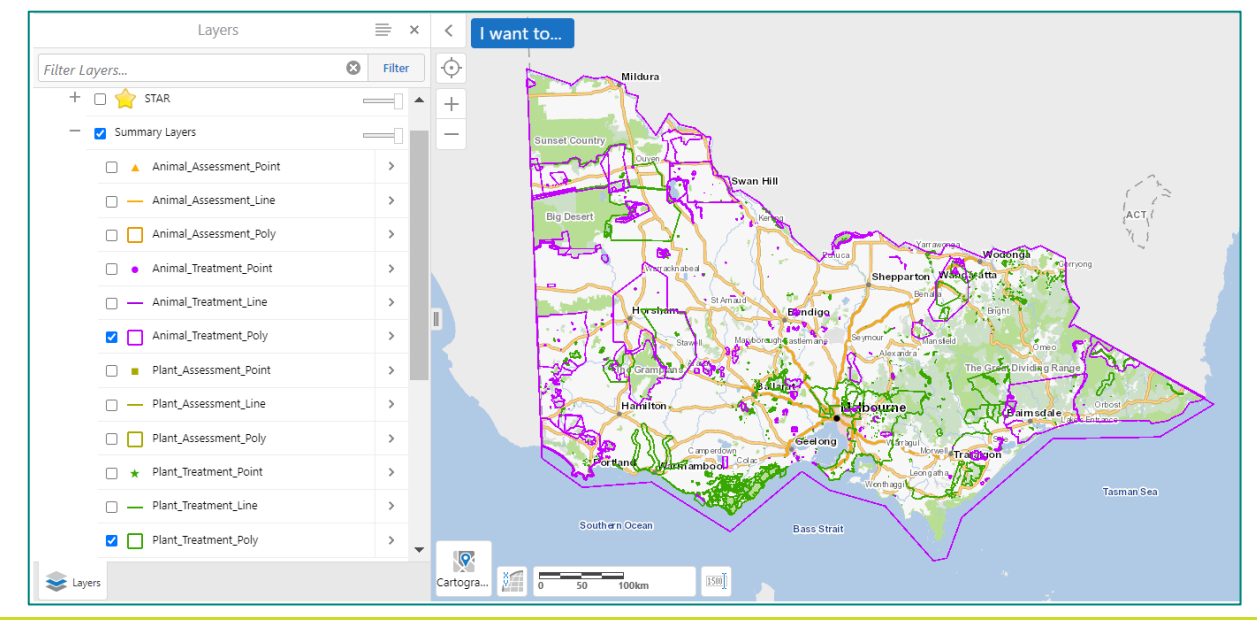

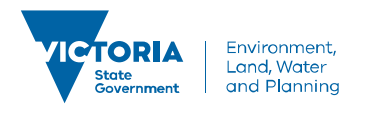

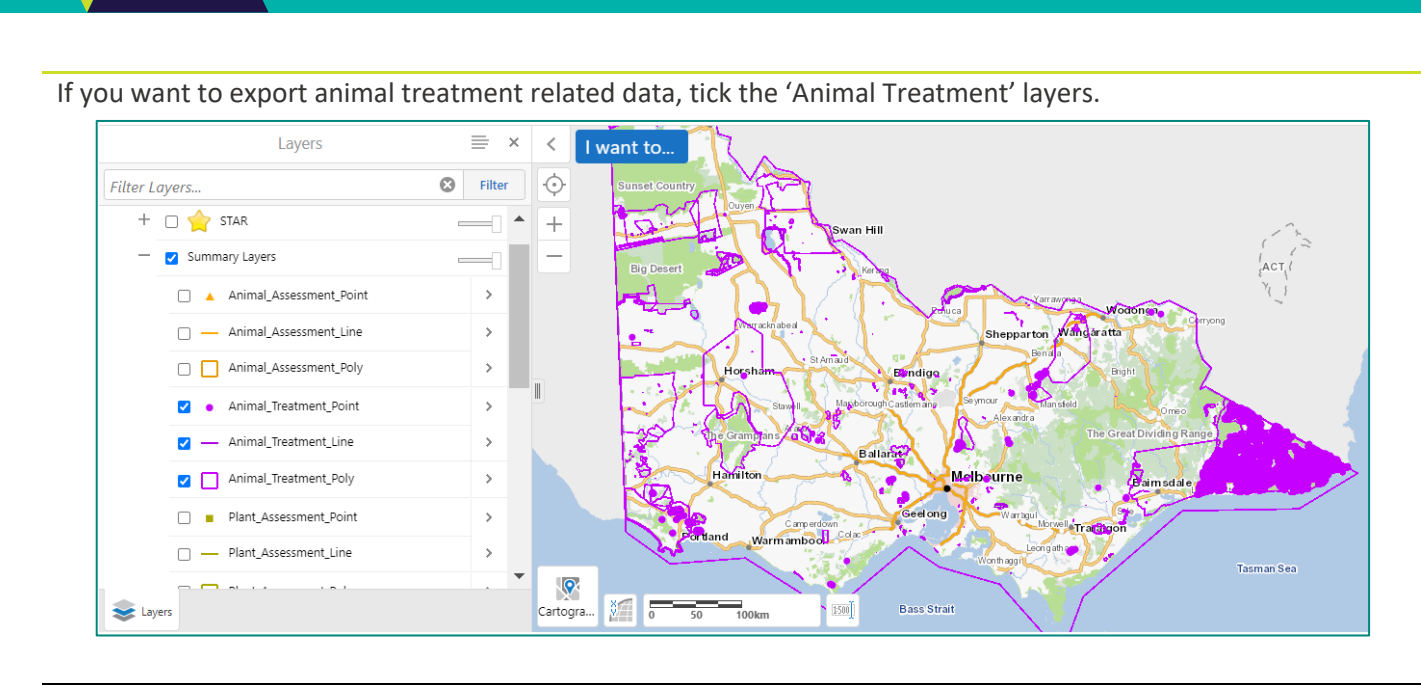

Search in an area on the map defined by a rectangle, using the 'Rectangle' tool in the STAR tab. Click or tap and drag to draw a rectangle on the map. You can search and export a maximum of 1000 records. If you get 1000 records you may need to reduce the size of the selected area.

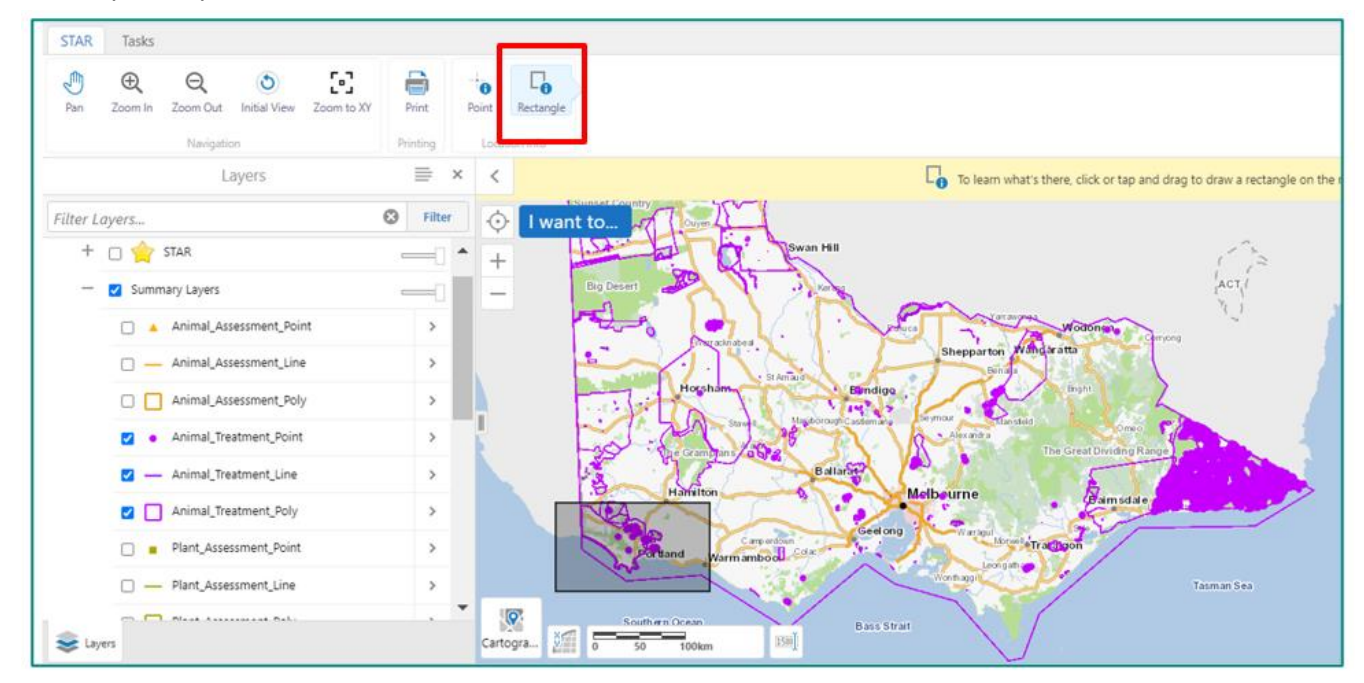

## In this example there are 220 animal treatment related results found in the area of interest.

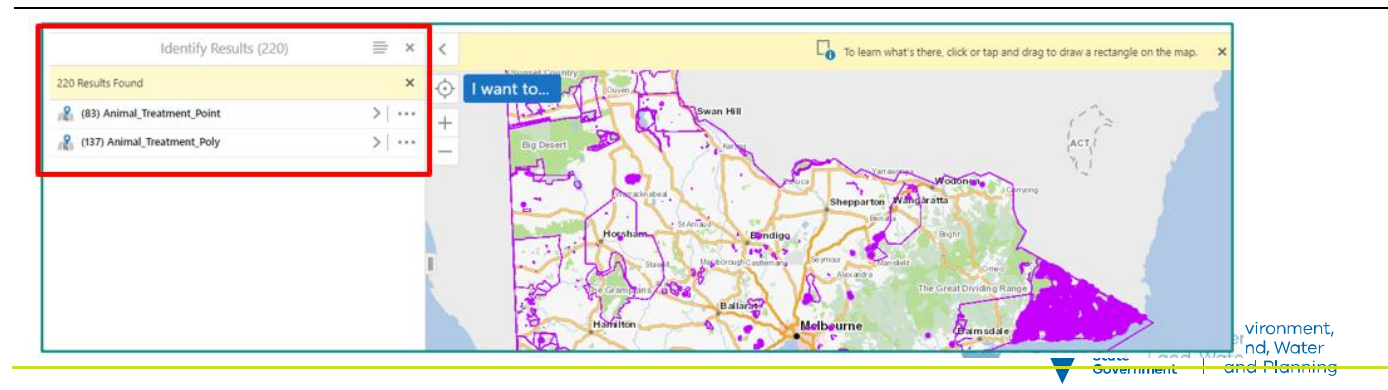

To export all results, click on the 'Panel Actions Menu' (A), or to export only part of the results, click on' Results Actions' menu (B) and then select to export data to csv, xlsx or shapefile.

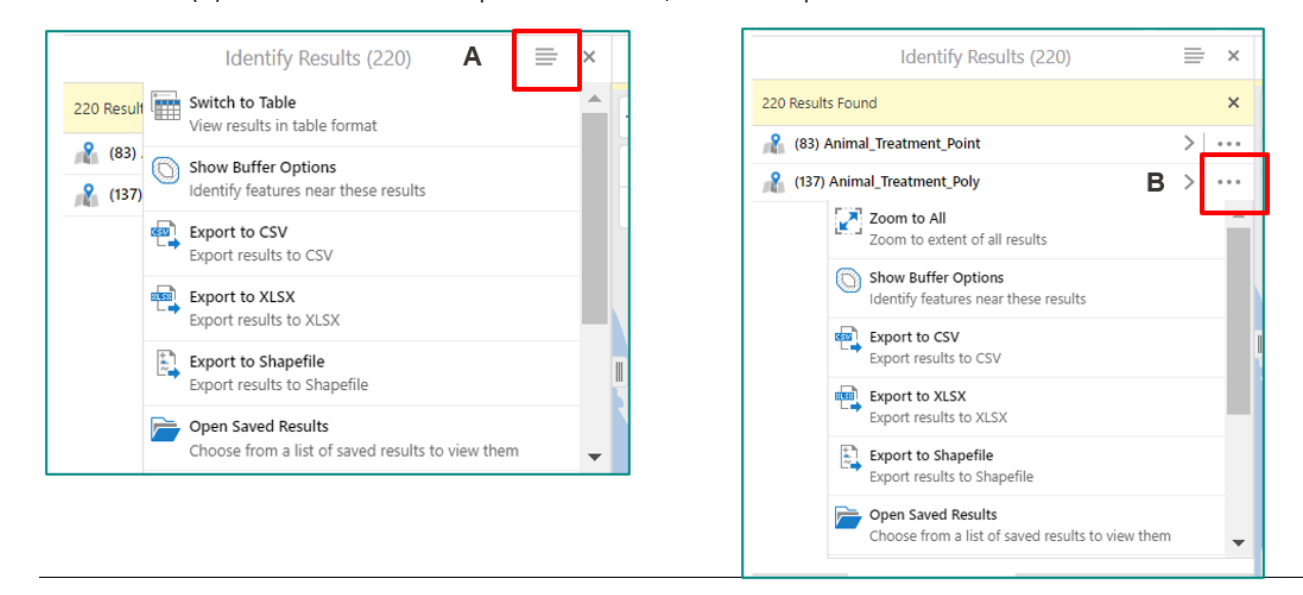

The export, in this case to XLSX, contains two tabs for results found for 'AnimalTreatmentPoint' and 'AnimalTreatmentPoly'. Columns A to D are just database reference fields. From column E you find the activities' information.

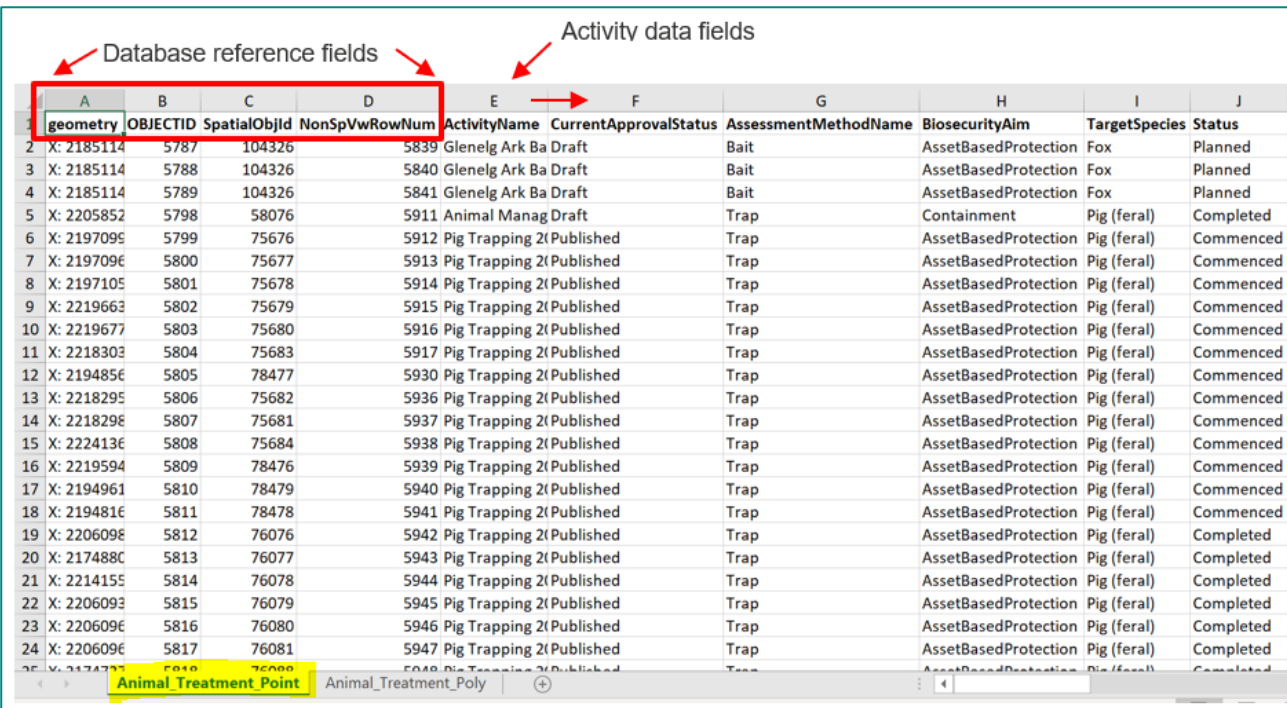

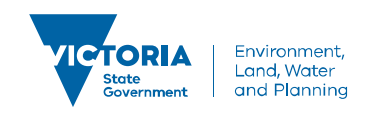

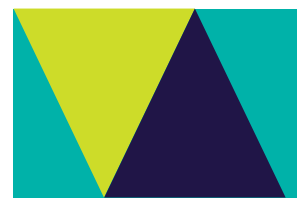

Summary Layers which are polygons (poly), will have the area in hectares in the 'AreaHa' field. The number of hectares for the 'AreaHa' field comes from the 'SpatialFeatureSource' field which identifies the feature (Site/ Project/Program) looked at to give the number of hectares. This may help you to assess the accuracy of the polygons drawn for a treatment/observation (site), project or program.

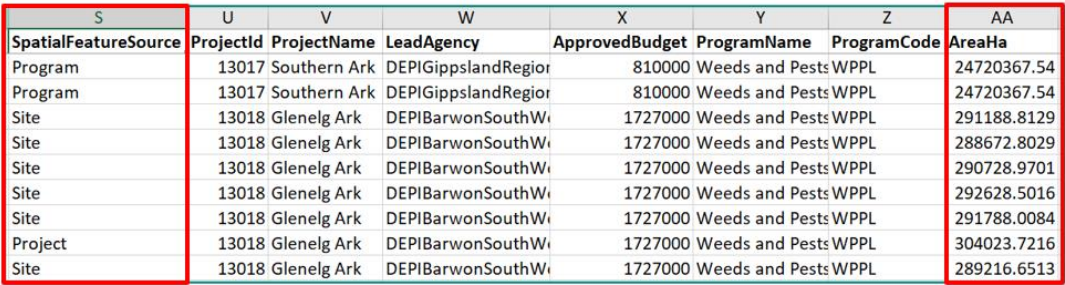

The list of fields in the export for animal assessment & treatment poly and plant assessment & treatment poly from the 'Summary Layers' are:

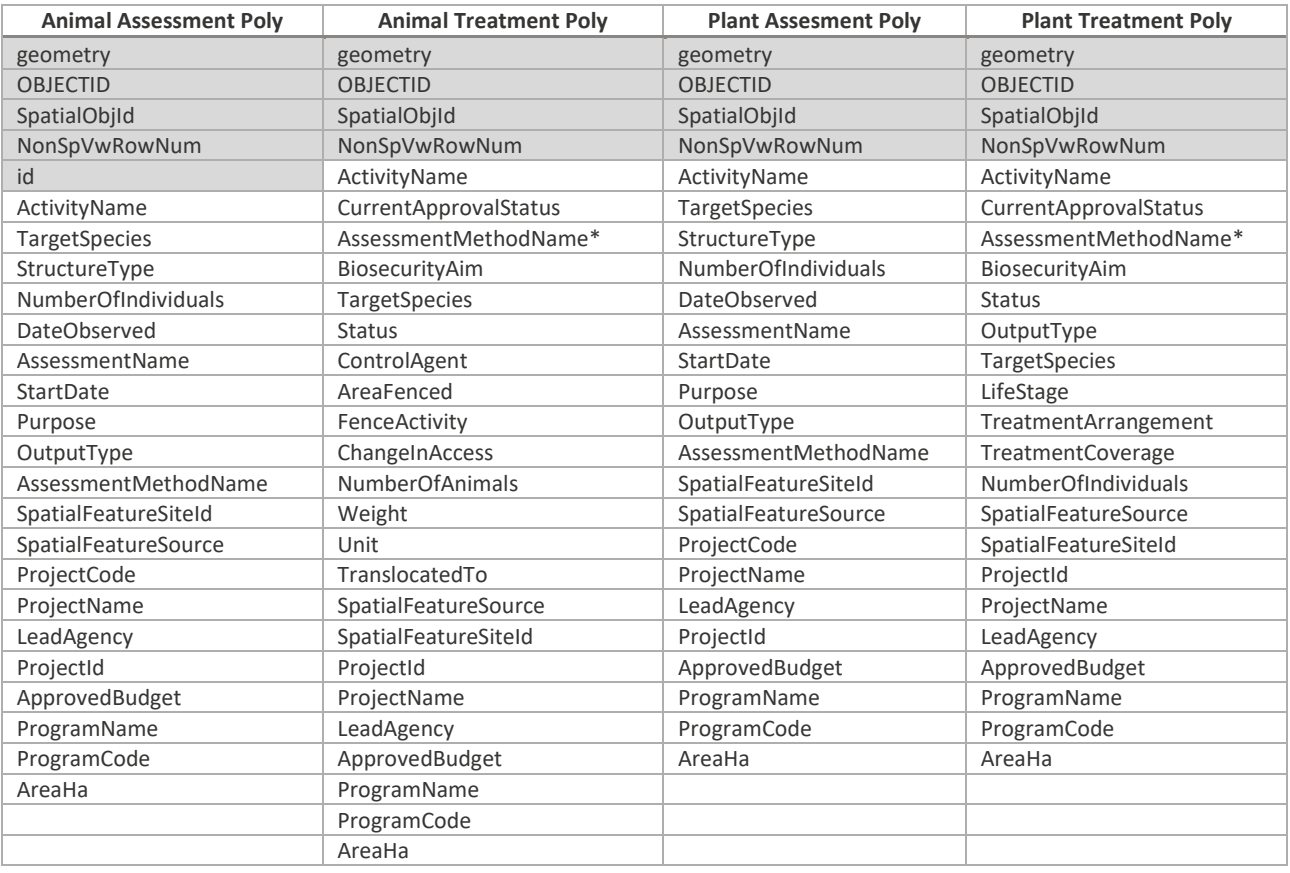

Database reference fields

\*Read as 'TreatmentMethodName'

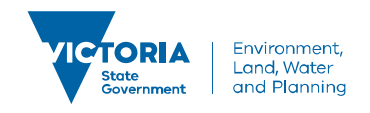